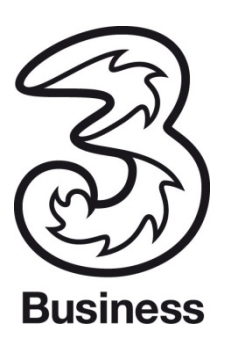

# **Leistungsbeschreibung der 3Cloud Business.**

# **1. Allgemeinregelungen**

Die Hutchison Drei Austria GmbH (nachfolgend kurz "Drei") stellt mit den Services der 3Cloud Business den Endkunden (nachfolgend auch "Drei Endkunde") zentralisierte IT Dienste und -Funktionalitäten bereit.

# **1.1. Vertragsgrundlagen, Vertragspartner**

Für alle Vertragsverhältnisse über Services der 3Cloud Business sowie darin gebuchte Produkte gelten der 3Cloud Serviceantrag, die Allgemeinen Geschäftsbedingungen von Drei sowie die gegenständliche Leistungsbeschreibung. Drei ist direkter Ansprechpartner und für den Support verantwortlich.

# **1.2. Vertragsgegenstand, Leistungspflichten**

Der Drei Endkunde erwirbt das Nutzungsrecht an den im 3Cloud Serviceantrag aufgeführten Diensten und Funktionalitäten. Anbieter des Vertragsgegenstandes ist Drei. Drei kann den Internet-Zugang sowie den Zugang zu den sonstigen Leistungen beschränken, sofern die Sicherheit des Netzbetriebes, die Aufrechterhaltung der Netzintegrität, insbesondere die Vermeidung schwerwiegender Störungen des Netzes, der Software oder gespeicherter Daten, die Interoperabilität der Dienste oder der Datenschutz dies erfordern.

#### **1.3. Leistungsumfang**

Folgender Leistungsumfang seitens Drei ist für die gebuchten Produkte allgemein gültig:

- 1. Beseitigung von auftretenden Störungen.
- 2. Daten-BackUp der kompletten Softwarekonfiguration.
- 3. Installation von Softwareupdates und –upgrades.
- 4. Installation von Patches und Bugfixes.
- 5. 1st, 2nd und 3rd Level-Support

Über die o.g. Punkte hinaus anfallende Arbeiten sind Mehrleistungen und sind gesondert zu vereinbaren und zu verrechnen.

# **1.4. Voraussetzung für die Anbindung**

Für die Nutzungsmöglichkeit der 3Cloud Business ist ein entsprechend performanter und verfügbarer Internetzugang am Zugangsgerät des Drei Endkunden Voraussetzung. Dieser Internetzugang ist nicht Bestandteil der Services der 3Cloud Business; die Verantwortung für Verfügbarkeit und Performance der Internetanbindungen der Standorte und Geräte des Drei Endkunden liegt beim Drei Endkunden.

# **1.5. Service und Entstörung**

Störmeldungen nimmt Drei entgegen. Der Service ist für den Drei Endkunden wie folgt erreichbar:

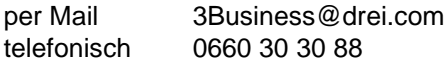

Anfragen bezüglich Störungen per E-Mail oder Anruf werden durch den Drei Support bearbeitet.

#### **1.6. Wartungsarbeiten, Patches und Updates**

Zu Wartungs- und Optimierungszwecken sieht die Drei Wartungsfenster vor. Diese liegen im Regelfall in der Nacht zwischen 20:00 und 06:00 Uhr.

Zur schnellen notwendigen Entstörung von Systemen bei akuten Problemen im Netzwerk kann Drei Reparaturfenster auch außerhalb der üblichen Wartungsfenster vorsehen.

Während der Wartungszeit können die technischen Einrichtungen im notwendigen Umfang außer Betrieb genommen werden. Drei führt Updates durch und installiert Patches auf den zur Verfügung gestellten Systemen. Dazu ist Drei, falls erforderlich, zur Offline-Schaltung der Systeme berechtigt.

#### **1.7. Übertragenes Datenvolumen**

Für die Nutzung der Services der 3Cloud Business ist ein Mobilfunkanschluss von Drei erforderlich. Es fallen durch die Nutzung der 3Cloud Business jedoch keine zusätzlichen Kosten für den Datenverbrauch an und es werden auch keine allfälligen Freimengen an Datenvolumen aus dem jeweilig genutzten Tarif abgezogen.

#### **1.8. Lizenzvereinbarungen, Urheberrecht**

Der Drei Endkunde erhält von Drei ein zeitlich auf die Vertragsdauer befristetes, nicht ausschließliches Recht zur Nutzung der Programme (Lizenzdienst).

Wird der Drei Endkunde von Drei für Mehrfachlizenzen des Programms autorisiert, so gelten die nachfolgenden Nutzungsbedingungen für jede einzelne dieser Lizenzen. Der Begriff "Programm" umfasst das Originalprogramm, alle Vervielfältigungen (Kopien) desselben sowie Teile des Programms selbst dann, wenn diese mit anderen Programmen verbunden sind. Ein Programm besteht aus maschinenlesbaren Anweisungen, audiovisuellen Inhalten und den zugehörigen Lizenzmaterialien. Im Übrigen gelten die Lizenzbestimmungen der jeweiligen Programmhersteller.

Der Drei Endkunde verpflichtet sich sicherzustellen, dass jeder, der dieses Programm nutzt, diese Lizenzvereinbarung einhält. Der Drei Endkunde darf das Programm gleichzeitig nur auf einem Rechner nutzen. Eine "Nutzung" des Programms liegt vor, wenn sich das Programm im Hauptspeicher oder auf einem Speichermedium eines Computers befindet. Ein Programm, das lediglich zum Zwecke der Programmverteilung auf einem Netzwerk-Server installiert ist, gilt als nicht genutzt.

Der Drei Endkunde darf Datensicherung nach den Regeln der Technik betreiben und hierfür die notwendigen Sicherungskopien der Programme erstellen. Sofern das Handbuch auf Datenträger vorliegt, darf es auf Papier ausgedruckt werden. Der Drei Endkunde darf Urheberrechtsvermerke von Drei nicht verändern oder entfernen. Der Drei Endkunde ist nicht berechtigt, das Programm in anderer Weise als hierin beschrieben zu nutzen, zu kopieren, zu bearbeiten, zu übertragen, in eine andere Ausdrucksform umzuwandeln (Reverse-Assemble-Reverse-Compile) oder in anderer Weise zu übersetzen, sofern eine solche Umwandlung nicht durch ausdrückliche gesetzliche Regelungen unabdingbar vorgesehen ist. Er ist nicht berechtigt, das Programm zu vermieten, zu verleasen oder Unterlizenzen zu vergeben.

Soweit dem Drei Endkunden von Drei ein zeitlich beschränktes Nutzungsrecht für die Programme oder Werbematerialien eingeräumt worden ist oder das Nutzungsrecht aufgrund Kündigung endet, hat der Drei Endkunde alle Datenträger mit Programmen, eventuellen Kopien sowie alle schriftlichen Dokumentationen und Werbehilfen an Drei zurück zu geben. Der Drei Endkunde löscht alle gespeicherten Programme, soweit er nicht gesetzlich zur längeren Aufbewahrung verpflichtet ist, von seinen Computersystemen. Die

übrigen vertraglichen Nebenpflichten des Drei Endkunden gegenüber Drei bestehen über eine eventuelle Kündigung oder eine Beendigung des Vertrages fort.

Für jeden Fall der Zuwiderhandlung gegen die oben genannten geregelten Pflichten hat der Drei Endkunde an Drei eine Vertragsstrafe in Höhe von EUR 2.500 zu entrichten, unabhängig von etwaigen Schadenersatzforderungen des betroffenen Softwareherstellers gegenüber dem Drei Endkunden.

# **1.9. Haftung und Pflichten des Drei Endkunden**

Der Drei Endkunde verpflichtet sich im Sinne der korrekten Funktionsmöglichkeit des Drei Netzwerkes:

- seine lokalen Internetanschlüsse durch Firewall- und IPS-Technologie zu schützen
- auf sämtlichen Zugangsgeräten, Rechnern und Servern aktuelle AntiViren-Enterpriselösungen und die eingesetzten Betriebssysteme und Anwendungen auf einem aktuellen Sicherheitsniveau (Installation von Service Packs und Patches) zu betreiben, um sein und das Drei Netzwerk vor Schäden durch lokale Viren, Vandalen, usw. zu schützen

Der Drei Endkunde haftet für durch mit v. g. Fällen in Zusammenhang entstehende Schäden (Vireneinschleusung, Angriffe über den Zugang, …) seitens Drei und deren Kunden.

Der Drei Endkunde haftet für durch Missachtung dieser und aus den aus den Leistungsbeschreibungen zu den Produkten zu Grunde liegenden Vorgaben bei Drei entstehende Schäden.

Der Drei Endkunde ist verpflichtet, die Dienstleistungen von Drei in Übereinstimmung mit den geltenden Gesetzen und unter Berücksichtigung Rechte Dritter zu nutzen.

Der Drei Endkunde sichert zu, dass Drei mitgeteilte bzw. bei Vertragsabschluss bekanntgegebene Daten richtig und vollständig sind. Er verpflichtet sich, Drei jeweils unverzüglich über Änderungen der mitgeteilten Daten zu unterrichten und auf entsprechende Anfrage von Drei binnen 14 Tagen ab Zugang die aktuelle Richtigkeit erneut zu bestätigen.

E-Mail-Postfächer dürfen ausschließlich für die Abwicklung von E-Mail -Verkehr verwendet werden. Es ist insbesondere strikt untersagt, E-Mail-Postfächer als Speicherplatz für andere Dateien und Daten zu nutzen.

Der Drei Endkunde verpflichtet sich, ohne ausdrückliches Einverständnis des jeweiligen Empfängers keine E-Mails, die Werbung, strafbare, verwerfliche oder anzügliche Inhalte enthalten zu versenden oder versenden zu lassen. Dies gilt insbesondere dann, wenn die betreffenden E-Mails mit jeweils gleichem Inhalt massenhaft verbreitet werden (sog. "Spamming").

Verletzt der Kunde die vorgenannten Pflichten, so ist Drei berechtigt, den Dienst unverzüglich zu sperren und/oder Schadenersatz einzufordern.

Der Drei Endkunde verpflichtet sich, von Drei zum Zwecke des Zugangs zu deren Dienste erhaltene Passwörter streng geheim zu halten und Drei unverzüglich zu informieren, sobald er davon Kenntnis erlangt, dass unbefugten Dritten das Passwort bekannt ist. Sollten infolge Verschuldens des Drei Endkunden Dritte durch Missbrauch der Passwörter Leistungen von Drei nutzen, haftet der Drei Endkunde gegenüber Drei auf Nutzungsentgelt und Schadensersatz.

Sicherheitsrelevante Ereignisse, die sowohl Drei als auch ggf. Dritte betreffen sind im Rahmen der Störungsbeseitigung zu melden.

# **2. Cloud Panel in der 3Kundenzone**

# **2.1. Leistungsumfang**

Während der gesamten Vertragslaufzeit erhält der Drei Endkunde von Drei Zugriff für das Cloud Panel in der 3Kundenzone Business.

Das Cloud Panel dient dem Drei Endkunden:

- zur Aktivierung bzw. Deaktivierung einzelner 3Cloud Business Services (wie 3CloudBackup Instanzen, 3CloudMailboxen, etc.)
- zur Erweiterung bzw. Reduktion von Speicherquota bzw. User-Lizenzen (bei 3CloudTeam)
- zur Rücksetzung bzw. Verwaltung von Passwörtern
- zur Domainverwaltung (3CloudMailbox)
- zur Konfiguration aller 3Cloud Business Services
- zur Übersicht der gebuchten Dienste

# **2.2. Voraussetzungen und Rahmenbedingungen**

#### **2.2.1. Technische Voraussetzung für die Nutzung**

Zur Benutzung des Cloud Panels ist lediglich ein Internetbrowser (vorzugsweise IE7, 8, Mozilla Firefox) notwendig. Der Zugriff erfolgt über die 3Kundenzone Business zu finden unter [http://www.drei.at/kundenzonebusiness.](http://www.drei.at/kundenzonebusiness)

#### **2.2.2. Nutzungsberechtigte und Benutzerkonten**

Sollte die Geheimhaltung von etwaigen Nutzerkennungen nicht sichergestellt sein oder besteht der Verdacht einer missbräuchlichen Nutzung, so ist unverzüglich Drei zu kontaktieren, damit das Benutzerkonto gesperrt werden kann. Dem betroffenen Nutzungsberechtigten können dann neue Login-Daten zugesandt werden. Für diesbezüglich auftretende Schäden übernimmt Drei keine Haftung.

Drei wird den Online-Zugang zum Cloud Panel auf schriftliche Anforderung des Kontoinhabers sperren. Der Nutzungsberechtigte hat die Möglichkeit, im Cloud Panel sämtliche Auswertungen zu betrachten, auszudrucken und zu speichern, die ihm seitens des Berechtigungssystems von Drei zugewiesen wurden.

#### **2.3. Protokollierung und Datenschutz**

Grundlage für den Einsatz jeglicher Produkte ist die arbeits- und datenschutzrechtliche Regelung des Drei Endkunden mit seinen Mitarbeitern, den Nutzern seines Netzwerkes, seinen Partnern und Kunden.

Die Zuweisung der Berechtigungsstrukturen im Cloud Panel und den einzelnen Produkten liegt alleine in der Verantwortung des Drei Endkunden, ebenso wie die Rücksetzung dort von ihm angelegter Accounts von ausgeschiedenen Mitarbeitern und die Einhaltung der gesetzlichen Datensicherheits- und Datenschutzvorgaben. Drei übernimmt keine Haftung für Unstimmigkeiten, Rechtstreitigkeiten oder Verletzungen des Datenschutzes zwischen dem Drei Endkunden und seinen Mitarbeitern, Nutzern oder Kommunikationspartnern (Lieferanten, Kunden, usw.).

Der Benutzer erhält eine eigene Sitzung, an der die Informationen während der Benutzung des Cloud Panels gespeichert werden, um die Sicherheit zu erhöhen ist die Sitzung bei Beendigung der Nutzung mittels der Auswahl Logout bzw. Ausloggen zu löschen.

# **3. 3CloudMailbox**

# **3.1. Leistungsumfang**

Das Produkt dient der Bereitstellung von E-Mail-Postfächern und Groupwarefunktionalitäten für vom Drei Endkunden beauftragte User und Konten über die Rechenzentren von Drei.

#### **3.1.1. Leistungsumfang 3CloudMailbox**

Diese Ausbaustufe umfasst folgende Leistungen:

- Microsoft Hosted Exchange 2010 Postfach
- Groupware Kalender
- Groupware Kontakte
- Groupware Aufgaben
- Groupware Adresslisten
- Outlook Web Access Premium Nutzung (SSL Verschlüsselung)
- Protokolle IMAP, POP3, RPC over HTTPS
- Mobile Access / Active Sync für Smartphones
- Antiviren-Schutz auf Postfachebene

#### **3.1.2. Buchbare Optionen gegen Aufpreis**

- Es gibt verschiedene Speicherplatzoptionen pro E-Mail Postfach.
- Umgekehrt ist auch eine Speicherplatzreduktion möglich, allerdings erst nach vorhergehender entsprechender tatsächlicher Reduktion des Speichervolumens.

#### **3.1.3. Voraussetzungen und Rahmenbedingungen**

Der MX-Record der relevanten E-Mail-Domänen muss auf den entsprechenden DNS-Namen verweisen (zu finden auf [www.drei.at/cloudbusiness\)](http://www.drei.at/cloudbusiness).

Für die Einrichtung der verschiedenen Varianten stehen unter [www.drei.at/cloudbusiness](http://www.drei.at/cloudbusiness) Anleitungen zur Verfügung.

Für den vollen Funktionsumfang ist der Einsatz von Microsoft Outlook 2007 - 2010 Voraussetzung (RPC over HTTPS Funktionalität), bei POP3 oder IMAP Abruf muss der E-Mail Client Authentifizierung unterstützen. Die Nutzung von Outlook Web Access (OWA) ist ohne Outlook-Lizenz möglich.

Für die Nutzung von RPC over HTTPS ist zudem eine Microsoft Windows-Version ab Windows XP SP2 erforderlich.

Bei Nutzung von Outlook Web Access werden keine privaten Zertifikate für Verschlüsselung oder Signatur seitens Drei unterstützt. Diese Funktion kann durch den Drei Endkunden nur mit einer lokal installierten E-Mail-Client Software eingesetzt werden.

Als Kennwortrichtlinie sind folgende Werte definiert:

- Minimale Passwortlänge: 8 Zeichen
- Maximale Anzahl an Anmeldeversuchen: 10
- Account Sperrungsdauer: 10 Minuten
- Account Sperrungszähler zurücksetzen nach: 10 Minuten

Unterstützt werden generell folgende Zugangswege:

Unterstützte Browser:

- OWA Premium
- Internet Explorer 9
- Internet Explorer 8
- Internet Explorer 7
- Internet Explorer 6

# OWA – Light

- Internet Explorer 9
- Internet Explorer 8
- Internet Explorer 7
- Internet Explorer 6
- **Safari**
- **Firefox**
- **Netscape**
- **Opera**

Clients (für POP3 / IMAP, Mobile Access)

- Outlook 2002
- Outlook 2003 (+ RPC over HTTPS ab SP3)
- Outlook 2007 (+ RPC over HTTPS)
- Outlook 2010 (+ RPC over HTTPS)
- Entourage X
- Entourage 2004 (DAV)
- Entourage 2008 (DAV)
- Entourage 2008 (EWS)
- Microsoft Outlook Express
- Windows Mail
- Mozilla Thunderbird
- Mac Mail for Mac OS X
- Windows Mobile  $5.0 6.5$
- Apple iPhone / iPad (iOS  $2 4$ )
- Mobile Phones OS Google Android

Die Datenbanken mit den Hosted Exchange Konten der Kunden werden aus Gründen der Desaster Recovery seitens Drei täglich gesichert, jedoch kann hier technisch bedingt keine Wiederherstellung einzelner E-Mails / Inhalte aus Postfächern des Drei Endkunden erfolgen.

Generell werden gelöschte Objekte auf den Hosted Exchange Servern erst nach 30 Tagen endgültig gelöscht. Bis zu diesem Zeitpunkt hat der Enduser im Outlook die Möglichkeit, diese Objekte über die Funktion "Extras – Gelöschte Objekte wiederherstellen" selbst wiederherzustellen.

Bei POP3-Abruf des Drei Endkunden und aktivierter Funktion "keine Kopie der E-Mails auf dem Server belassen" kann Drei kein Backup der Postfachdaten bereitstellen, da die E-Mails dann nur lokal auf dem Client liegen.

Drei bietet dem Drei Endkunden innerhalb des Produktes AntiViren-Schutz auf Postfachebene durch auf der Groupware-Umgebung installierte AntiViren-Software.

#### **3.2. Verrechnungseinheiten und Dimensionierung**

Die Verrechnung erfolgt nach der Anzahl an User, die die Funktionalität nutzen.

#### **3.3. Inbetriebnahme**

Die Erfassung der für die Inbetriebnahme notwendigen Daten erfolgt über das Cloud Panel. Nach erfolgter Freischaltung der E-Mail-Domain erfolgt die User- und Gruppenverwaltung durch den Kunden oder Drei über das Cloud Panel.

Benötigt werden dazu die Liste an Postfächern mit folgenden Angaben:

- Alle aufzuschaltenden E-Mail-Adressen, inkl. Domain
- Zugehörigen Anzeigenamen
- Ggf. Alias-Mailadressen
- Erfassen der Zusatzprodukte
- Verteilerlisten: E-Mail-Adressen und Mitglieder

# **4. 3CloudBackup**

# **4.1. Leistungsumfang**

Drei bietet mit dem Produkt die Möglichkeit, Daten von Servern, Notebooks und Workstations online in verschlüsselten Umgebungen der Hochsicherheitsrechenzentren von Drei zu sichern.

Die Datensicherung erfolgt nach vom Drei Endkunden festgelegten Kriterien und kann automatisch im Hintergrund ablaufen sobald eine Internetverbindung aufgebaut ist. Das Produkt unterstützt sowohl ständige (LAN, WAN) als auch temporäre Netzwerkverbindungen (Dial-Up).

Die Stabilität der Software und die hohe Backup-Geschwindigkeit sind von der Bandbreitenverfügbarkeit abhängig.

Zur Nutzung des Produktes wird eine einfach zu bedienende Client-Software auf den betreffenden Rechnern installiert, die die Daten verschlüsselt zu den Hochsicherheitsrechenzentren von Drei übermittelt. Der Drei Endkunde kann die Daten mit der Client-Software eigenständig wiederherstellen.

#### **4.1.1. Leistungsumfang 3CloudBackup**

Lösung für Windows Systeme Server und Clients + MAC OS X:

- **Basic Client**
- File & Folder Sicherung für gängige Windows Server und Windows Client-OS, sowie MAC OS X **Clients**
- 1 Backup-Job / Schedule definierbar
- In-File Delta Incremental, Differential Backup und Volume Shadow Copy
- Sicherung über SSL + personalisiertem Verschlüsselungskey AES 256bit in die Rechenzentren von Drei
- beinhaltet 10 Gbyte Datenspeicher / Quota pro Instanz auf einem redundanten SAN-System

### **4.1.2. Leistungsumfang 3CloudBackup Erweiterung**

Eine Erweiterung des Speicherplatzes ist bei Drei für die jeweiligen Pakete in definierten Schritten möglich. Umgekehrt ist auch eine Speicherplatzreduktion möglich, allerdings erst nach vorhergehender entsprechender tatsächlicher Reduktion des Speichervolumens.

#### **4.2. Voraussetzungen und Rahmenbedingungen**

Zur Nutzung des Produktes stellt Drei dem Drei Endkunden die erforderliche Software zur Verfügung. Die Installation/Deinstallation der Software sowie deren Konfiguration erfolgt durch den Drei Endkunden. Auf Aufforderung von Drei ist der Drei Endkunde verpflichtet Softwareaktualisierung durchzuführen.

Nach Kündigung einzelner Benutzerkonten durch den Drei Endkunden werden diese von Drei für die Nutzung gesperrt. Der Datenbestand des Benutzers ist auf Wunsch noch weitere sieben Tage wiederherstellbar. Danach werden die Daten aus Sicherheitsgründen nicht wiederherstellbar gelöscht. Dies gilt ebenso nach Ende der Vertragslaufzeit des gesamten Produktes.

Etwaige Client-/Agent-Software ist bei Kündigung durch den Drei Endkunden von seinen Systemen zu deinstallieren.

Sollte der Drei Endkunde sein durch sich vergebenes "Standard"-Kennwort für den Zugriff auf die Backup-Daten vergessen haben (Verschlüsselungs-Code), kann dieses durch Drei mit schriftlichem Auftrag / Ticket über den Customer Care von Drei auf einen Default-Wert zurückgesetzt werden; die mit dem alten Kennwort (Verschlüsselungs-Code) verschlüsselten Daten können jedoch nur mit dem alten Kennwort wiederhergestellt werden. Wenn ein "spezieller" Verschlüsselungs-Code verwendet wurde und nicht mehr bekannt ist, können die Daten nicht mehr wiederhergestellt werden. Die dementsprechende Konfiguration wird im Backup-Client unter dem Reiter "Verschlüsselung" festgelegt.

Für ein regelmäßig ausgeführtes Backup ist eine Verbindung des Client-Rechners in das Internet notwendig und der Drei Endkunde verantwortlich. Die Konfiguration und Einstellung des Produktes obliegt komplett dem Drei Endkunden, Drei stellt ausschließlich einen automatisierten Report über die Backupund Restore-Vorgänge per Email zur Verfügung.

Zur Nutzung des Produktes sind folgende technische Voraussetzungen zu erfüllen:

- Handelsüblicher Laptop oder Desktop PC mit mindestens 1 GHz CPU Taktfrequenz
- 128 MB RAM (256 MB empfohlen)
- Microsoft Betriebssystem (Windows 2000, Server 2003, Windows XP, Vista, Server 2008) + MAC OS X 10.3 oder höher.
- Installation des BackUp-Agents
- 110MB freier Speicherplatz (500MB empfohlen)
- TCP/IP (HTTPS) Netzwerkverbindung (WAN, LAN, DSL, ISDN, Modem analog u.a.)
- adäquate Internetbandbreite

# **4.3. Verrechnungseinheiten und Dimensionierung**

Bei 3CloudBackup erfolgt die Verrechnung pro Instanz / angelegtem Backup-Account plus Erweiterung sofern gebucht.

# **5. 3CloudTeam**

# **5.1. Leistungsumfang**

Drei bietet dem Drei Endkunden mit dem Produkt 3CloudTeam im Rahmen der technischen Möglichkeiten eine Lösung zum sicheren Austausch von Unternehmensdaten über das Internet. Der Service wird in den Rechenzentren von Drei bereitgestellt.

Es handelt sich bei der 3CloudTeam-Funktionalität um einen Systemverbund aus Storage und Rights-Management im Backend, sowie Applikationen und Automatisierungs-Schnittstellen im Frontend und bietet folgende Grundfunktionalitäten:

- Zugriff mittels Benutzerkonten über E-Mail-Adresse und Kennwort
- Verwaltung von Daten (File & Folders) in Data Rooms (Daten Räume)
- Zugriff auf Räume mittels einfach zu bedienenden, flexiblen Berechtigungskonzept auf User-Basis
- Benutzerrollen:
	- o Data Space Admin:
		- erhält alle Rechte auf die gebuchte 3CloudTeam Funktionalität
	- o Data Room Admin:
	- erhält in den zugewiesenen Data Rooms (und Subrooms) alle Rechte o Data Space User:
		- erhält je nach Berechtigungsvergabe mindestens Leserechte auf die freigegebenen Räume
- Dateiaustausch und Hauptbenutzung über Webapplikation
- kein Zugriff des Betreibers auf die Daten des Drei Endkunden
- Dateien werden nach Upload automatisch vom integrierten AntiViren□Scanner überprüft. Ist eine Datei infiziert, wird der Versuch einer Desinfektion unternommen. Gelingt dies nicht, so wird die Datei auf die Endung .virus umbenannt und der Zugriff (z.B. Download) wird gesperrt. Durch automatisiertes Löschen in festgelegten Abständen werden diese Dateien endgültig vom System entfernt.

#### **5.1.1. Leistungsumfang 3CloudTeam**

Zusätzlich zu den Grundfunktionalitäten bietet 3CloudTeam verschiedene Benutzer- und Speicherplatzoptionen welche der aktuellen Preisliste zu entnehmen sind.

### **5.1.2. Leistungsumfang 3CloudTeam Speichererweiterung**

Eine Erweiterung des Speicherplatzes und der Benutzer ist über das Cloud Panel möglich.

#### **5.2. Voraussetzungen und Rahmenbedingungen**

Bei 3CloudTeam ist im Preis die Aktualisierung auf notwendige Updates und Upgrades enthalten. Nach Kündigung einzelner Benutzerkonten durch den Drei Endkunden werden diese von Drei für die Nutzung gesperrt. Der Datenbestand des Benutzers ist auf Wunsch noch weitere sieben Tage wiederherstellbar. Danach werden die Daten aus Sicherheitsgründen nicht wiederherstellbar gelöscht. Dies gilt ebenso nach Ende der Vertragslaufzeit des gesamten Produktes.

3CloudTeam wird als redundanter Festplattenspeicher bereitgestellt, ein Backup der Daten bis hin zu katastrophensicheren Szenarien ist nicht inkludiert, aber auf Anfrage möglich. Der Zugriff für die Nutzung des Produkts erfolgt über SSL-verschlüsselte Verbindungen.

Zur Nutzung des Webfrontends ist ein gängiger Internet-Browser erforderlich, folgende Browser wurden zur Einführung des Moduls und werden bei Versionsanpassungen in ihrer jeweils aktuellen Version auf korrekte Funktion getestet:

- o Microsoft Internet Explorer
- o Mozilla Firefox
- o Apple Safari
- o Google Chrome

# **5.3. Verrechnungseinheiten und Dimensionierung**

Der gebuchte Speicherplatz bezieht sich auf die komplette 3CloudTeam und kann von allen Usern in der Maximalkapazität genutzt werden.

Bei allen Produktvarianten gibt es einen Data Space Admin als oberste Rechteinstanz. Eine Userlizenz kann sämtliche, weitere Rollen übernehmen: Data Room Admin oder User. Ein User kann in einem Data Room als User, in anderen als Data Room Admin konfiguriert werden.